## **How to Search the Learning Calendar for an Event**

The Learning & Development Calendar has a variety of search options.

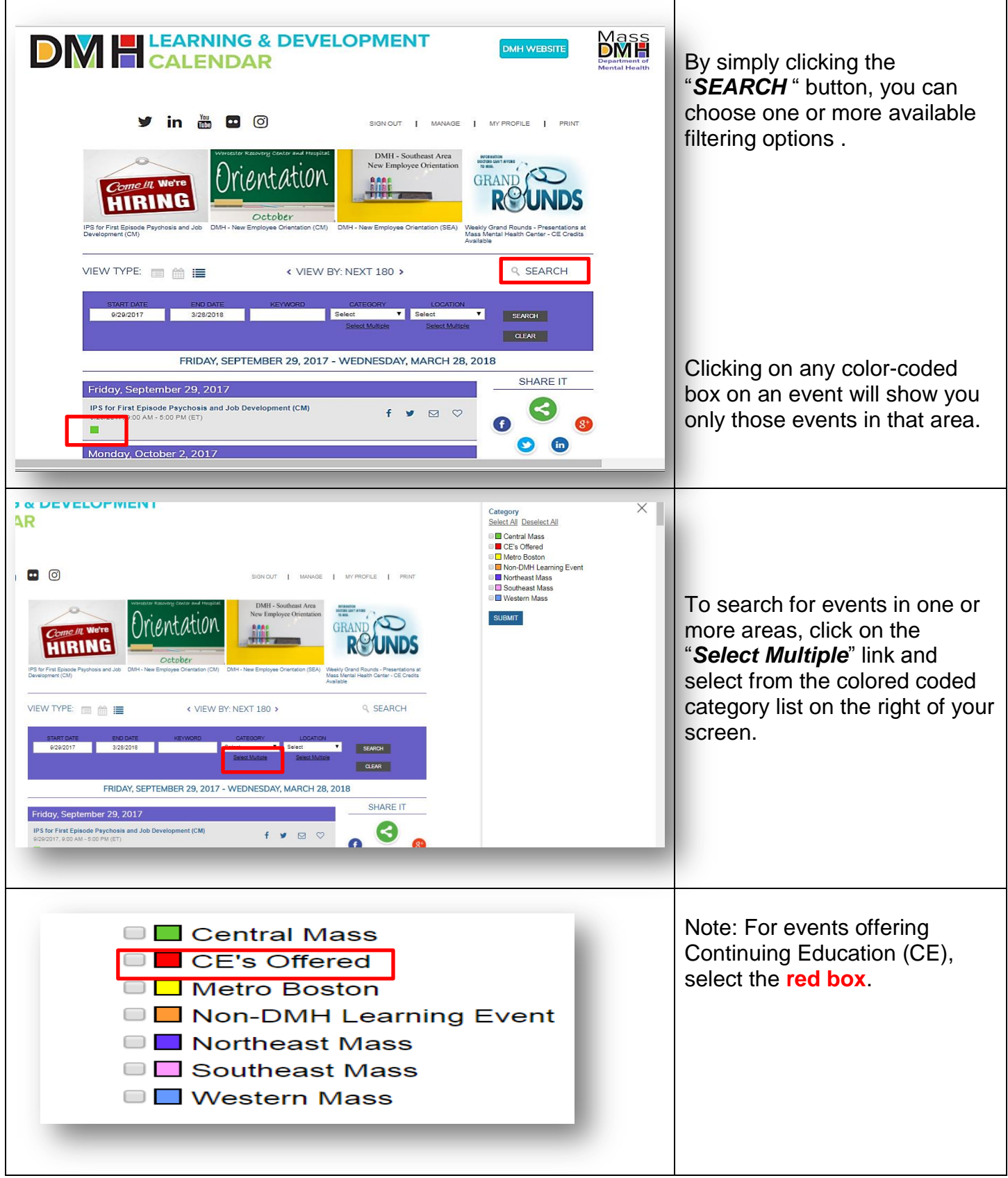